How To Delete Apps Off My [Macbook](http://thedocs2015.westpecos.com/go.php?q=How To Delete Apps Off My Macbook Pro) Pro [>>>CLICK](http://thedocs2015.westpecos.com/go.php?q=How To Delete Apps Off My Macbook Pro) HERE<<<

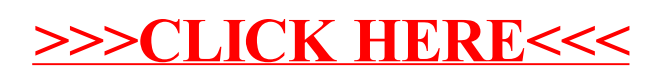